# DAWAN Plan de la formation [www.dawan.fr](https://www.dawan.fr)

# Formation VMware vSphere 8 : Optimisation et fonctionnalités avancées

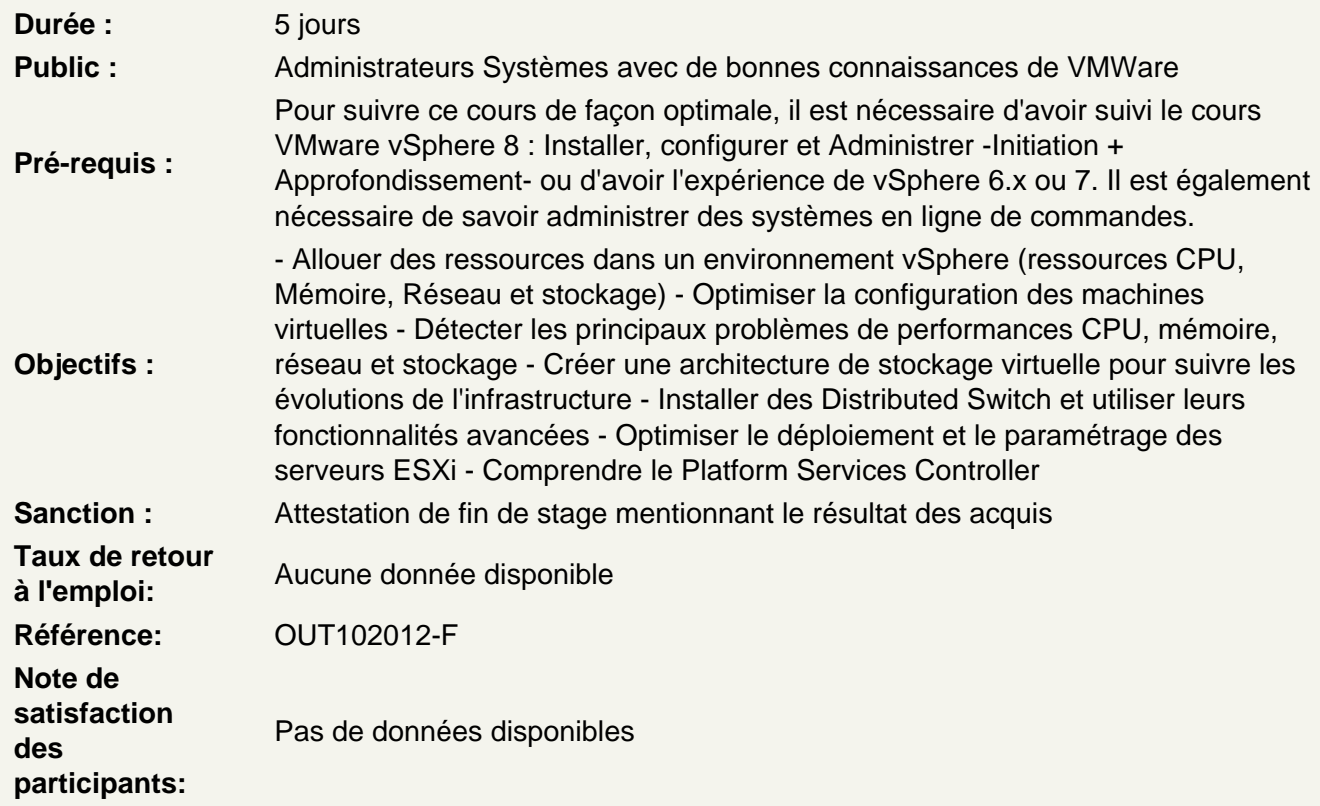

Présentation de la logistique de cours

Objectifs du cours Références et ressources

Gérer la performance d'un environnement virtualisé

Connaître les facteurs de performance dans un environnement virtuel Apprendre les techniques de virtualisation logicielles et matérielles ainsi que leur rôle dans la performances Utiliser vCenter et resxtop pour suivre les performances Utiliser vSphere Client pour gérer les certificats vSphere Décrire la fédération d'identité et reconnaître ses cas d'utilisation Configurer la fédération d'identité pour permettre à vCenter Server d'utiliser un fournisseur d'identité externe Décrire les avantages et les cas d'utilisation de vSphere Trust Authority Configurer vSphere Trust Authority

# **Découvrir les Distributed Virtual Switchs (VDS)**

Créer, configurer et gérer les switchs virtuels distribués Faire migrer les switchs virtuels standards vers des switchs virtuels distribués Configurer le réseau en lignes de commandes Comprendre NetFlow et Port Mirroring et la gestion du LACP Comprendre les Private VLANs (PVLANs) Network I/O Control

#### **Gérer la performance du réseau**

Créer un analyseur de trafic réseau Découvrir les fonctionnalités de vSphere liées aux adaptateurs réseaux Utiliser les périphériques PVRDMA Suivre les métriques de performance réseau Résoudre les problèmes de performance courants dans un réseau

#### **Faire évoluer le stockage**

Découvrir le Multipathing des stockages et apprendre à le configurer Décrire les types de file d'attente de stockage et les autres facteurs qui influent sur les performances du stockage Discuter de la prise en charge de vSphere pour les technologies NVMe et iSER Comprendre les pilotes de stockage VAAI et VASA Créer et utiliser les profils de stockage dans le cas de machines virtuelles Comprendre le fonctionnement des clusters de datastores Installer et configurer VMware les fonctionnalités Storage IO Control et Storage DRS S'initier aux Virtual Volumes

# **Gérer l'accès et la performance du stockage**

Connaître les facteurs de performance du stockage : protocoles, VMFS, load-balancing Explication des API VMware vSphere Storage - Intégration de baies, API VMware vSphere for Storage Awareness et API vSphere pour le filtrage des I/O Suivre les métriques-clés du stockage Détecter et dépanner les problèmes standards de performance liés au stockage Déployer les serveurs et optimiser leur gestion Découvrir les architectures Platform Services Controller Utiliser les Content Libraries Créer des stratégies de stockage VMware vSAN Utiliser VMware Host Profile pour déployer les ESXi et les maintenir en conformité Créer une image d'installation ESXi avec Image Builder Déployer les hôtes ESXi avec vSphere Auto Deploy Configurer VMware vSphere Storage DRS et VMware vSphere Storage I/O Control

# **Gérer les performances processeur**

Comprendre les fonctionnalités du CPU Scheduler Expliquer le support NUMA et vNUMA Suivre les ressources CPU et utiliser esxtop pour surveiller les principales mesures de performances du CPU Résoudre les problèmes habituels de performance CPU

Gérer les performances mémoire

Apprendre à gérer et à allouer de la mémoire sur un ESXi Expliquer les techniques de recyclage de la mémoire et de sur-allocation de la mémoire Suivre les métriques liées à la mémoire Utiliser esxtop pour surveiller les principales mesures de performances de la mémoire Dépanner les problèmes usuels de performance Mémoire Performances des machines virtuelles et des clusters

# **Comprendre les performances dans les clusters DRS**

Utiliser les pools de ressources Définir des paramètres pour allouer les ressources Créer et gérer des pools de ressources et les vApp dans un cluster

# **Optimisation des performances de vCenter Server**

Décrire les facteurs qui influencent les performances de vCenter Server Utiliser les outils VMware vCenter Server Appliance pour surveiller l'utilisation des ressources